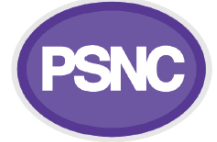

## **Summary Care Record (SCR) implementation checklist**

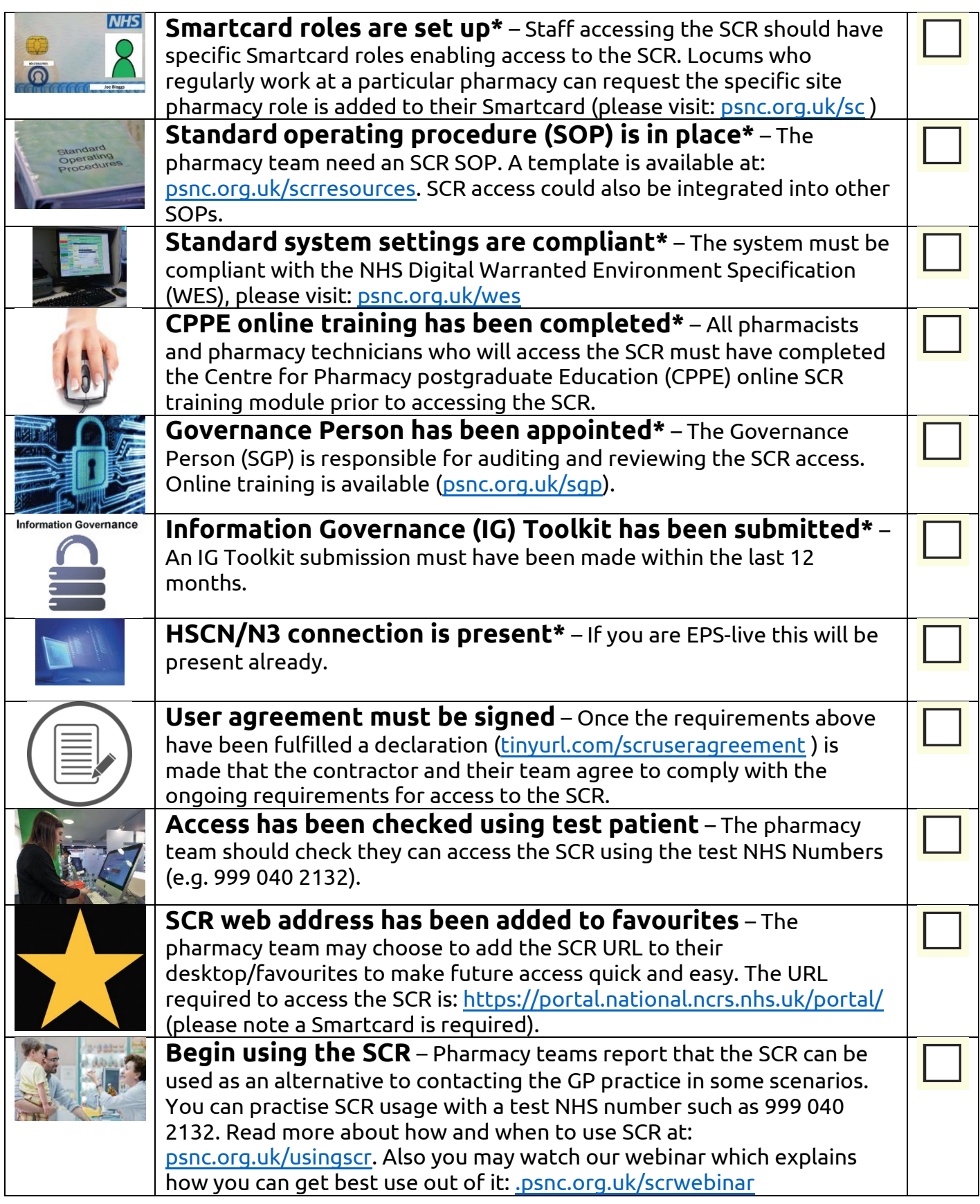

For further information about getting live please visit [psnc.org.uk/scrgolive](http://psnc.org.uk/scrgolive) and [tinyurl.com/getstartedwithSCR.](http://www.tinyurl.com/getstartedwithSCR)